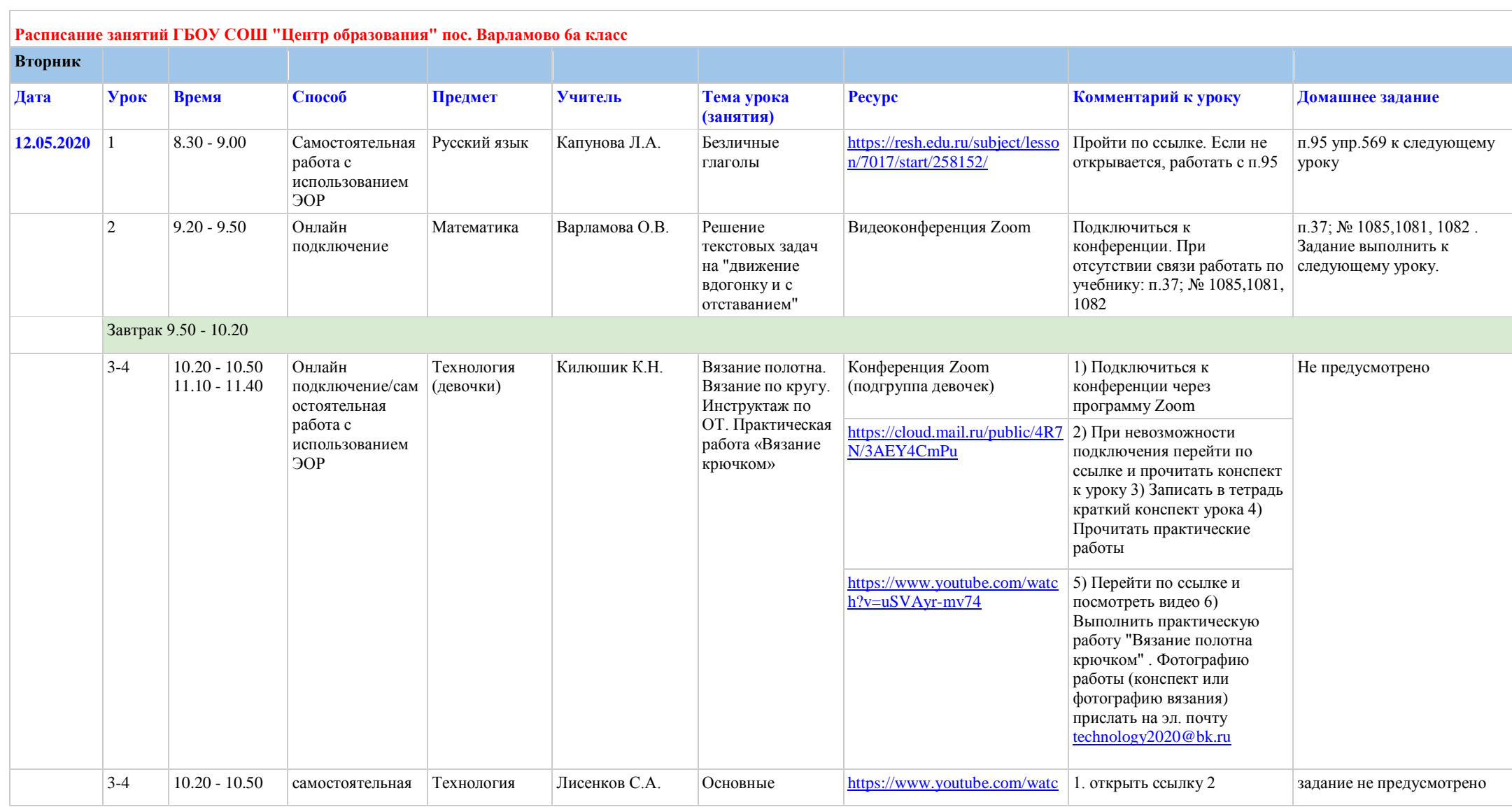

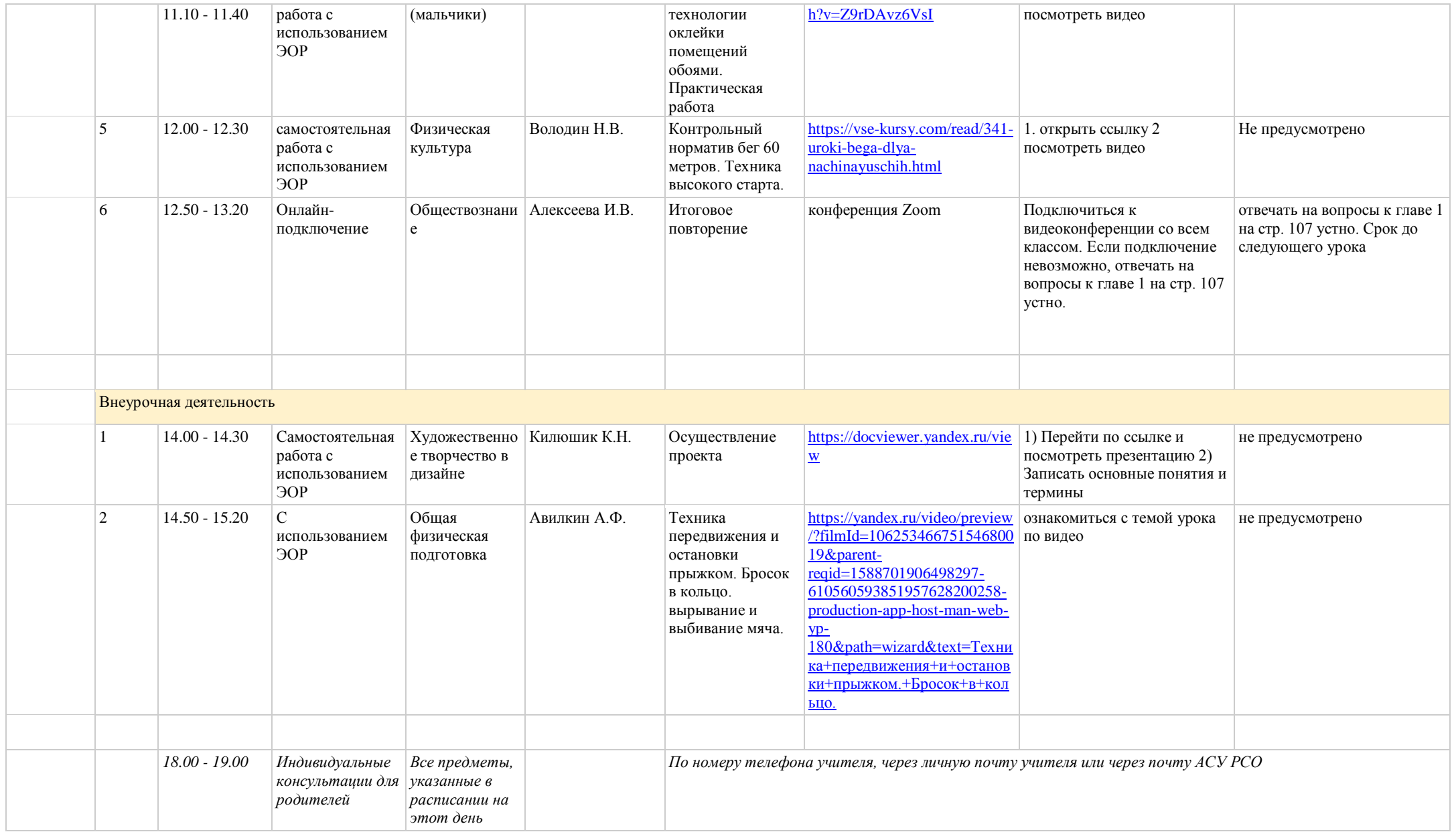

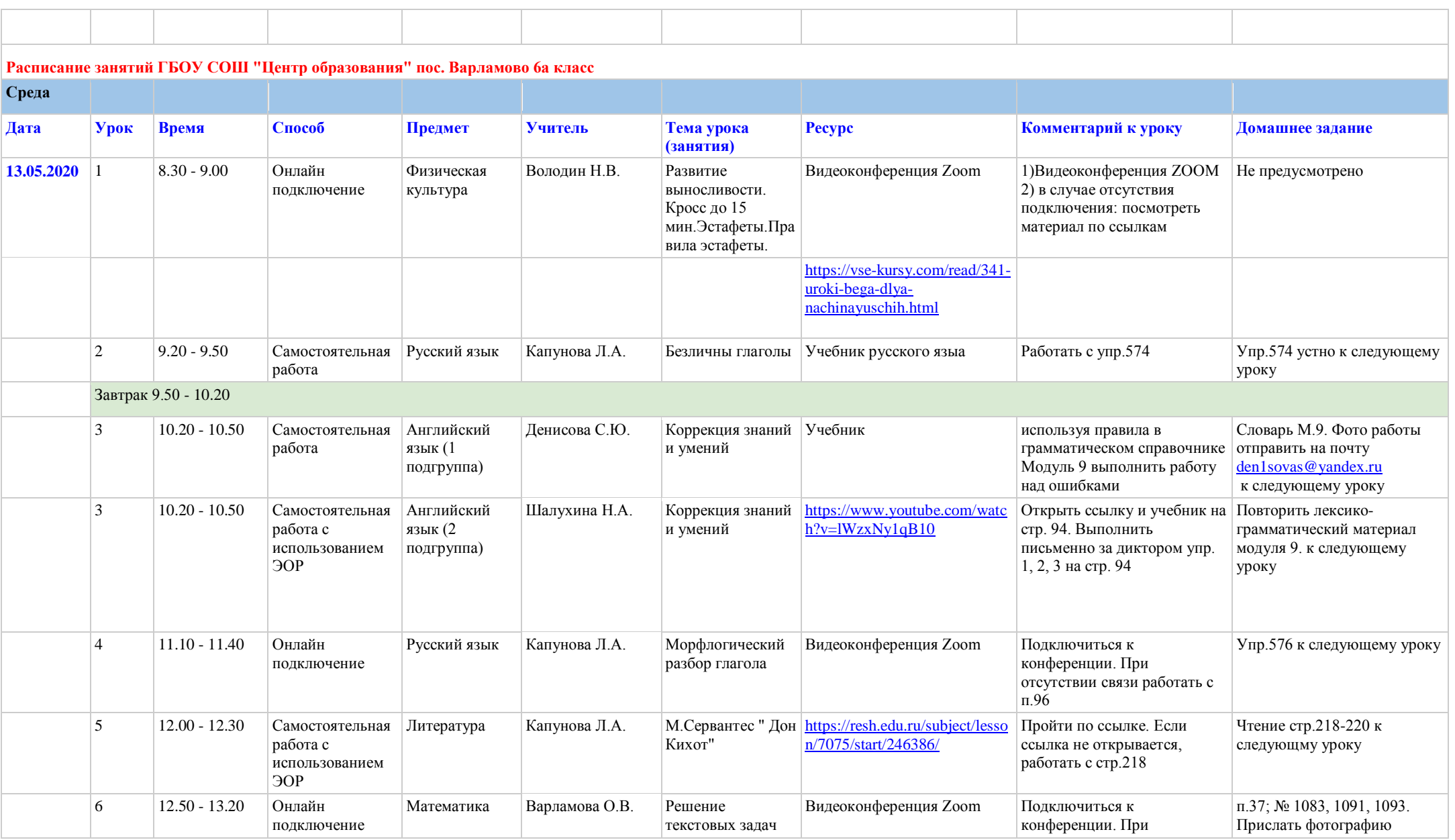

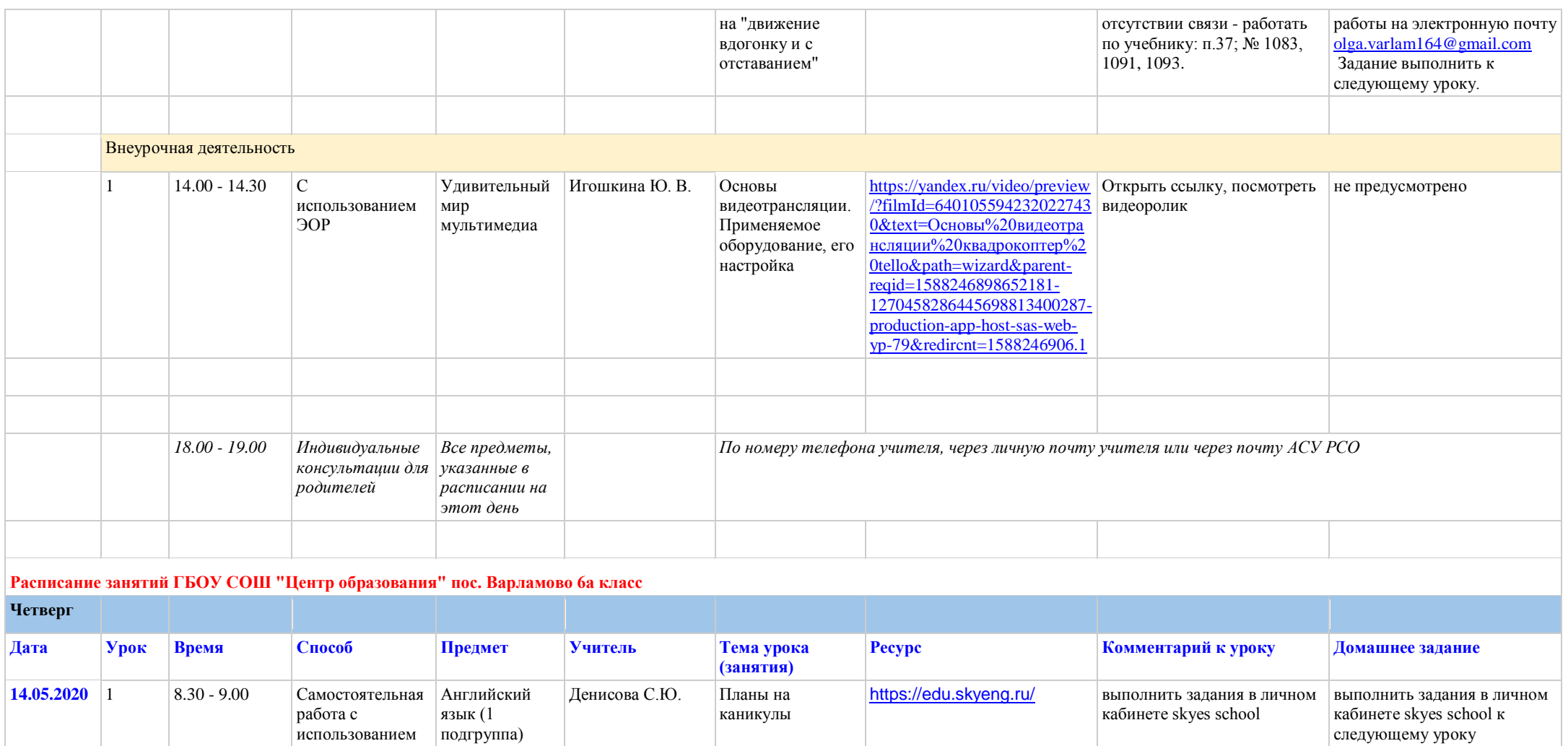

ЭОР

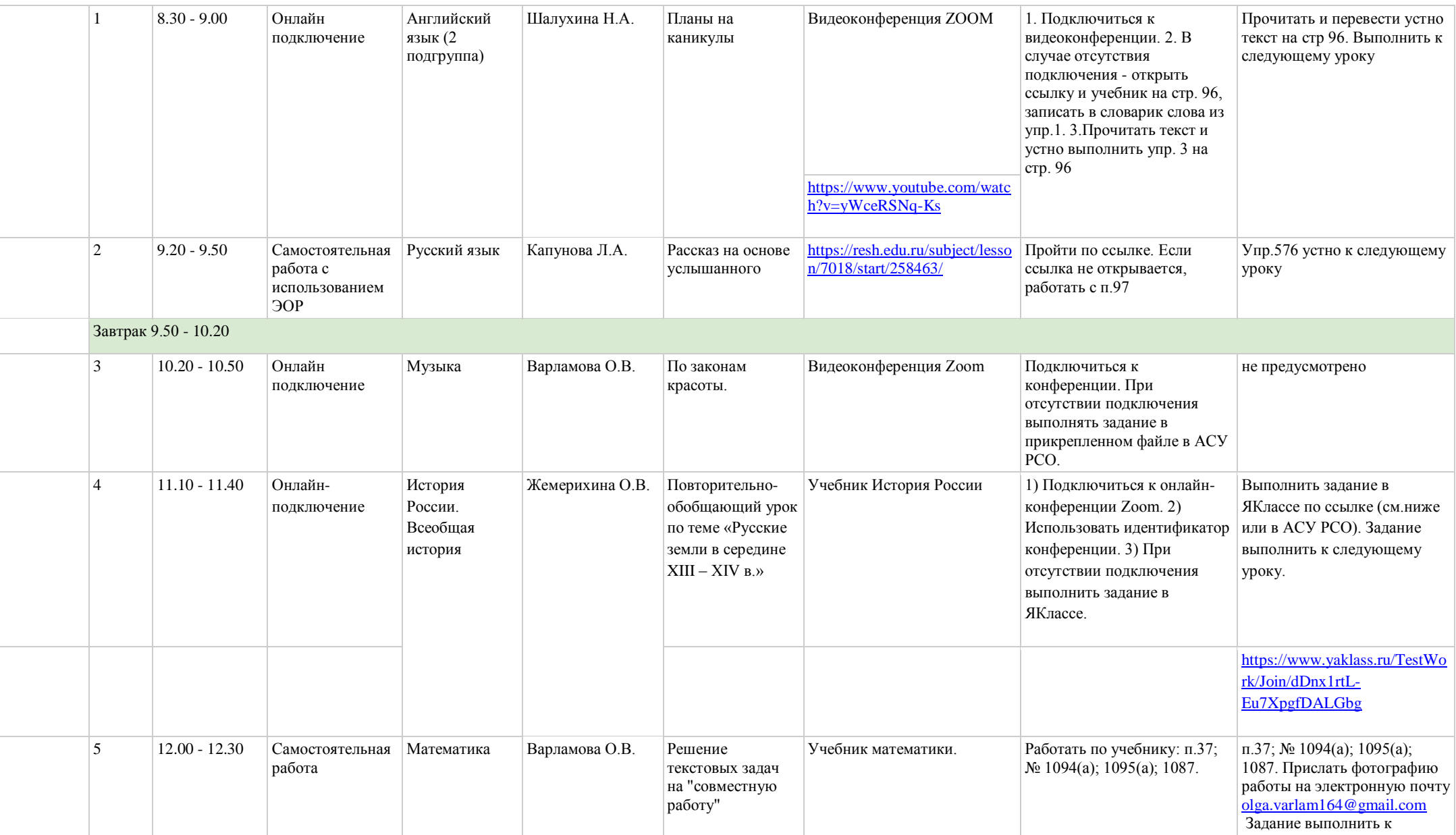

![](_page_5_Picture_244.jpeg)

**Расписание занятий ГБОУ СОШ "Центр образования" пос. Варламово 6а класс**

**Пятница**

![](_page_5_Picture_245.jpeg)

![](_page_6_Picture_347.jpeg)

![](_page_7_Picture_95.jpeg)